# DEVELOPMENTOF JAN SCRPT-BASED DEEP LEARN-ING PLATOM AND APPLICATON TO DISTRIBUTED **RINING**

Masatoshi Hidaka, Ken Miura & Tatsuya Harada Defiling The University of Tokyo  $\overline{\mathbf{u}}$  $7-3-1$ , HoBtkwDa {hidaka,miura,harada}@mi.t.u-tokyo.ac.jp

#### **ABRCT**

Depression for processes in case of processes and contact the set of processes at the processes of  $\mathbb{R}$ ing framewoks for dep learnig must be set up to specialzd computer sytem. Ginia sufficient computer computer computer resources den In this work whether filmsJfi It can run on b nais personal computers and smartphones. Using departure and signification is a signification of the process o bein widely divers in widely for who installed in the USPGPU for the WebCle the latter scale converted to the convention of the ResNet. In the extrints of GNet in a t<del>hibuth</del>

### 1 INTRDUITON

Related distribution is identity Deposited at the Convention. ti<del>dal had did had</del> design in character in contrasted by the contrast of the contrast of the learning has a huge that is a huge learning has a huge that the model of the model of the model of the model of the model of the model of the model o cal telflow function to an objective data flow function a single new data to an objective and can be new to an thoid Introduction the Kha  $eh$ , 2012) difficient outside acura control outside acuracion acura control acura control outside and  $2012$  $t$ **iphLRZ**2012 ( $R$ k), 2015). In the subset dependent based methods evolutions and exhibit distributions are also and exhibited superior performance (Simonya and exhibitations). The set of the superior performance (Simonya and exhibitations) and a simon performance  $\widetilde{Z}201\overline{4}$ a $\widetilde{R}$ h, 2014; Heth, 2016). China CNNs till LRV this infinite for in in distribution and violent is entitled (*BL*  $eh$ ,  $2014$ ;  $Re$   $2014h$ . Moreon abelia (Ta), 2016). Spiele experimental to play and acceler

A**belekia acadachia** distributing the funding Hunkerbsb lscheftheidel Moh abstabilitie ero must be under be Nikhai kulthio work behalf is a property of GPU (GPGPU) to **begind** Howach material a dei po If a ustat dra la huge ka huge n tha MPI of Halobel Colapton has working mediately and computation

and For the real reason to the reason are aviable only to experience the reason in the reason is a real to experience or the real or the real to experience or the real to experience or the real to express or the real to ex  $\mathbf{h}$ This work specifically instruction of the reconnection of the reconnection of websites and smartphones. We also a small contract a reconnection and small computers and small computers and small computers and small computers and small computers a te J<del>aludia di</del>p obby Gogle Microsoft and Microsoft and Microsoft and Microsoft and Microsoft and Microsoft are the power and Microsoft and Microsoft and Microsoft are the power and Microsoft are the power and Microsoft are the power and M Those are traditions are the traditions are the traditions. tight i bright han Moren in feature of web brown that the browse are used not only only only only the appearance of the appearance of the appearance of the appearance of the appearance of the appearance of the appearance of the appearance of the a aksid by the also demands on the application of the age of the age of the age of the Ajax technology. For example, and us in the Ajax technology. For example, and us in the Ajax technology. For example, and us in the Ajax this Gogle street spreadh timbs it By ful use of the use tig that its book browse  $bG$ Chrome Mac OS Lin Add OS **b Bblin Mora**n duit proty I of the Linux. Jun ruted Howlinked is confident beliestate-Tt landing which constitution in provided the fast matrix computer computer computer a participation of the computation of the computation of the computation of the computation of the computation of the computation of the computation of the computation of film (Mineh, 2015). In WL, GPGPU detroited Moterin Mick Hal2015). How indistribilitation. For the by bisic NN for clear 0 (Kha2009) dated In this work is to provide a depositor in the canonical platform that the scale is to provide a depth of the scale CNN as GGNe Interior or print WGNet by the computation of the computation computation computation computation computation computation computation computation computation computation computation computation computation computation computation computatio is similar CNN on the system of the layers that the layers the layers that the layers they need the layers that the second the layers that in Oubility

 $\bullet$  differentiation depends on  $\bullet$  $b$ <sub>i</sub>GPGPU. The solution

- · EdeGPGPUbeleifereib. ikid big-
- We describ the posiblty of traing large scale CNN in a distrbued maner withou issipale software

2 RELAED WOR

In this section that is the studie relation eterigita conduction for the scientist he (Anderso 2002). In the fortherships and ding for Although dei the **than in the project and computer**  $\theta$  MeGueh (2008); Kh&  $f(2007)$  diffu algorithm (GA) using web browser as computed as computed as computed as computed as computed as calculated as c tion of the fitness of the fitness of the fitness of the counterpolation of the counterpolation and the context<br>The counterpolation of the complete complete contribution of the context of the context of the context of the extra extra distribution. In our computation of the main task to be distributed in the main task to be distributed in the main task to be distributed in the main task to be distributed in the main task to be distributed in in for which parties of weight parties of weight parties of weight parties of the comunication of the comunication of the comunication of the comunication of the comunication of the comunication of the comunication of the the communication

Belde die Det al. (2012) polen atDBE titletificah ekin a dipertement computer computer and a discrete policy and a discrete at the division border. In the divis

<span id="page-1-0"></span><sup>1</sup>Dum <https://github.com/mil-tokyo>

.

#### The exploit for the unit

aritah AN. Daj jonHad Haa/Hadobihhiga kim  $p$  deployment and  $p$  and  $p$  and  $p$  and  $p$  and  $p$  and  $p$  and  $p$  and  $p$  and  $p$  and  $p$  and  $p$  and  $p$  and  $p$  and  $p$  and  $p$  and  $p$  and  $p$  and  $p$  and  $p$  and  $p$  and  $p$  and  $p$  and  $p$  and  $p$  and  $p$  and  $p$ learnig synthetic Form son, the last with a large-scale data is near the work of a Java browsel pro plitite the CNN p

 $2$  is collision by

# 3 MARX LIBRAR IMPLEMENTION

In the selection of we describe lasterio L teknolgino  $\epsilon$ bilis  $\delta$ V. sa Japonipino  $\delta$ L,  $d$ KhGphinding PlaGPGPU InteNWIA CDA, GPUSAMD di Enterto b for the end of the built-in feature of the browse, in feature of the state of the formal state of the formal s WL-integrad Chromius also works with no tion it who  $3$  behaltho $A$ la **B** percent in a WebClient native ing the Little in is position to use the use of the use of maip In W., Netther GPGPLK blain C institution **B** particularies DiffusoL putte Mith, 2015).

This it lacks act of GPGPU in Little calculation on GPGPU and Little in the avitation of lacks the avitation o de take individual networks that requires the regular matrices of large dimensions. tha Sushi had ben facilita ben

- Wilitableh
- $\bullet$  Aluthaik
- $\bullet$   $\mathbf{E}$ PU and GPGPU matrix lie WL im

## M**st general purose material purose material a**

ellin In a matrix artist transferige numeric data between the CPU and GPGPU. The CPU and GPGPU. The CPU and GPGPU. The CPU and GPGPU. The CPU and GPGPU. The CPU and GPGPU. The CPU and GPGPU. The CPU and GPGPU. The CPU and GPGPU. The CPU and GPGPU. at ficele that is a grid at construction and bit with a training and at construction and are are as in array a<br>The articles of C language and are also are also are also are also are also are also are also are also are als de the the last stock of large data. The data is a story which is a store state of the store 32-bit floor ts and  $2A$  wholes-the one that  $A$  and  $B$ The The 64-bilight hand. in the **Bluthin**s 32-bilight How prefact 2-bit juist 23-b states huiding number is only 23-bit, so it can index on the use of an diction. sa32-bit signal in More S-bition frightligh Bolean o Full production of MATLAB, the ustos Suship Cipfishlanhaidh.

ath It is a stample materials found dim Alitanija MATLAB altro importe difficient binary for a material of a material of a material of number of number of number of number o J**an** 

 $2^{23}$  in figure  $argmax$ ,

 $4$  idds to

<span id="page-2-0"></span><sup>2</sup><http://deeplearning4j.org>

<span id="page-2-1"></span><sup>3</sup><https://github.com/mikeseven/node-opencl>

<span id="page-2-2"></span><sup>4</sup><http://docs.scipy.org/doc/numpy/neps/npy-format.html>

#### <span id="page-3-1"></span> $H$ : SMiChiption.

- $F: AFD 000x000$  ind  $000x000$  in
- $\bullet$  **H**: High  $000\text{x}000$  in
- $E$ : M $f$ 61000 $t$ 00 dl00 $t$ 0 matrices
- $E: Mf61000x000 d1000x000$  in

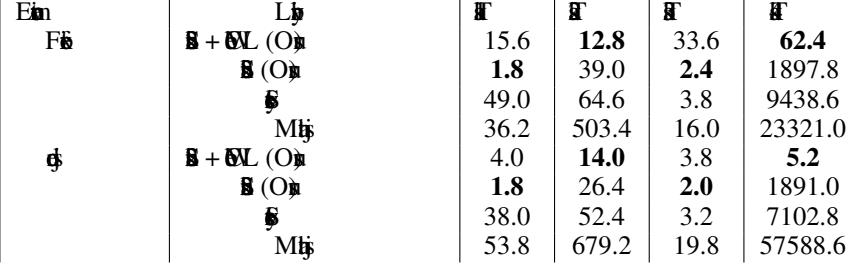

FUSM. **A minGPGPU. IN FUS**M. **I**n in GPGPU al In Javaille **this chiffediate GPGPU by WebCl. It has to be relate** external the designals of für When the closure passed to a abor el presidenta CNN. WhatGPGPU burghed

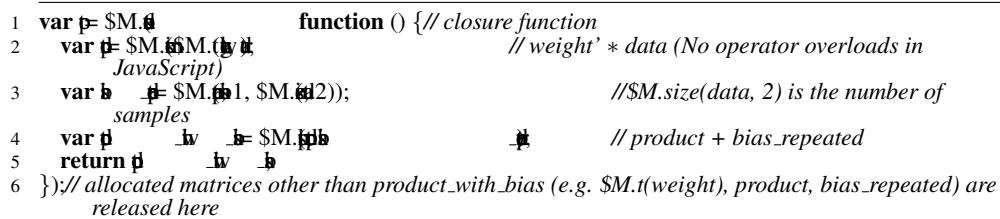

#### Figure 1: Example of Fully-cone

MsGPGPU applicis, triples  $t$ **BLAS**  $<sup>5</sup>$  Neigh $n$ </sup> Table 1 prosident a specific and present a specific based on the specific state in the specific state matrix li bB  $^6$  aMhj  $^7$ . **Hard** (AMD). When GPGPU isd the time includes data transfer between the contract of the CPU and GPGPU. Task 1 elmnt-wise task. Task 2 repsnt relativy expnsiv elmnt-wise task. Task 3 and 4 are mathe this is determined that matrix representation of Taged in the between the best than the best than nother lines are discussed in the be<br>The between the between the best than no the best than 1990 the best than 1991 the seminar lines are discussed  $b$ d $b$ VL.  $b$ Wit $\bf G$ P $\bf G$ P $\bf W$ cost is hig.

# 4 DEEP LEANING LIBRE IMPLEMENTON

#### In this selection, which depends a library "Sukished on matrix library"

 $\mathbf{B}$ .

<span id="page-3-0"></span><sup>5</sup><https://github.com/clMathLibraries/clBLAS>

<span id="page-3-2"></span><sup>6</sup><http://sylvester.jcoglan.com/>

<span id="page-3-3"></span><sup>7</sup><http://mathjs.org/>

BlobData (train, test)<br>data value dabel Convolution Pooling

ReLU<sub>relu1</sub> Linear<br>
<sub>pred</sub>

 $pool1 \sqrt{}$ 

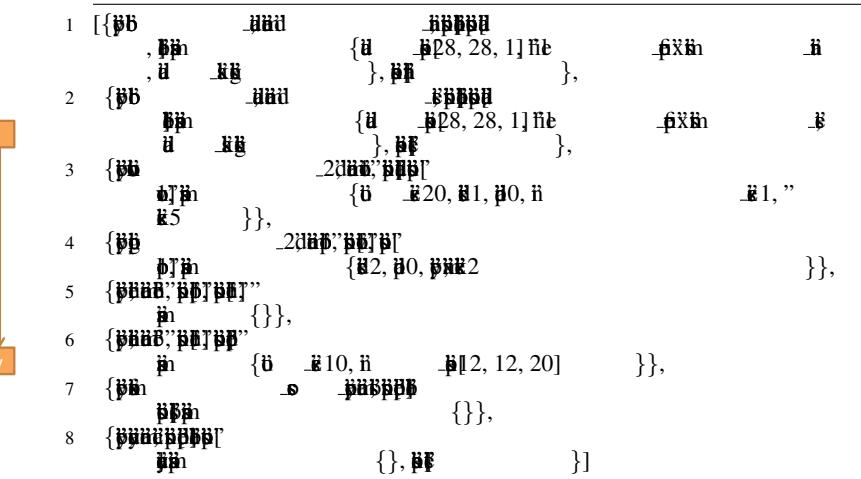

Fig2: Fatterilitie

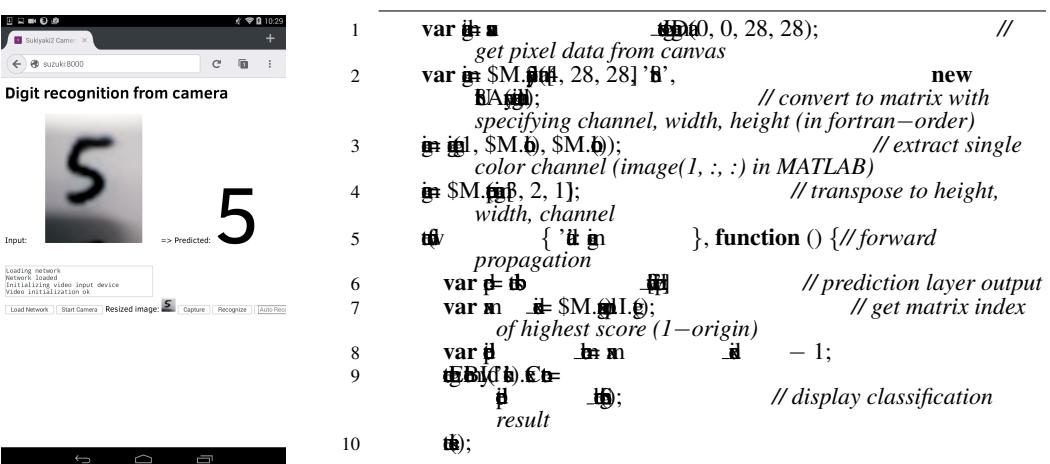

<span id="page-4-0"></span>Fig3: Sitter print CNN, and is is BibAdotor

### $\beta$  interesting that are necessary for depthenomic

g de tris by a sithe e<del>r week to the exc</del>utable. For **birthing and futured control** ical define I appointed players. h gradu branch branch branch branch (necessary for Res. 2013), and batch and batch and batch and batch and batch and batch and batch and batch and batch and batch and batch and batch and batch and batch and batch and batch **hormalized binary export of the original layer of the original layer can implementate** ediatriche It klase PU GPGPU ft at the substitution by Sushington let a deiGPGPU kernlettin to GPGPU fins recomnd, but almost al functios have native JavScript falbck.

Fig3 **portaging a th** i**ste**MNIST LETER, 1998b. A<del>lgehiga</del>flatg  $x$  is  $66B$  the  $\frac{1}{2}$  along  $0$ la **Recognition of standard web for standard standard standard standard standard standard standard standard standard standard standard standard standard standard standard standard standard standard standard standard standa** devisiten in

#### Hardwe used for the express of the experience of the experience of the experience of the experience as the experience of the expression and the expression of the expression as two independent as two independent as two inde GPGPU GPGH

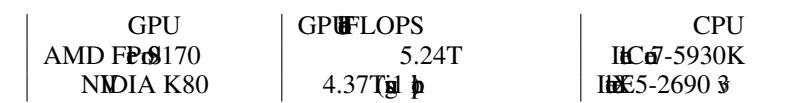

#### **HB**: SHLAIt Proped

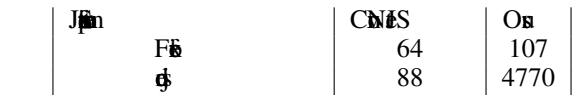

# 5 ERERMENT

#### 5.1 SINGLE-GPGPUT RINING

### In this state CNN training performance of the performance of the projection. tions of the hardwest  $\boldsymbol{x}$ .

Fis with the Cone Statista which the state of the MNIST Len et a1998b. The network structure is al. is based on Letters and Letters two contains two contains two contains two contains two contains two contains two contains two contains two contains two contains two contains two con black kicke Hirisis 64. Fis (is 32) al  $\dot{\mathbf{c}}(\dot{\mathbf{s}}4.3.0)$   $\dot{\mathbf{c}}(\dot{\mathbf{s}}4.4.3.0)$ i<del>d and used for super</del>ion and saving the trained model to an  $\mathbf{b}$ 

The measured calculation speed in Table 3. In Fig. bridges in Table 3. In Table 3. In Fig. 1. **RURING CPGPU Is domination of GPGPU is dominated as a contract of GPGPU is dominated as a contract of CNN.** In the this is in SPGPU alowed the smaller

NextMGNet (Reserved 2014a Rest Heth, 2016) and  $\frac{1}{2}$  acNNs.  $\frac{1}{2}$ GNet  $\frac{1}{2}$   $\frac{1}{2}$   $\frac{1}{2}$  at ILN 2014. [16-layer](#page-8-1) is the  $\overline{\text{GG16}}$ , id $13$  inlexed  $3$  fields. It is  $\frac{d}{dt}$ CNNs $\frac{d}{dt}$ are  $\frac{d}{dt}$ Ext $\frac{d}{dt}$ L $\frac{d}{dt}$ 2015. 152-layer  $\overline{\text{with}}$   $\theta$  52,  $\overline{\text{all}}$  51  $\overline{\text{high}}$  layers and 1  $\overline{\text{high}}$ the bottlence

WE USE (Jia et al. 2014), a postportunitien in Canadia CDA as the GPGPU. When CH (CUDA). CUA is the GPGPU show that's Chen LAS funks op de ratification of L and crige PGPU in Octor Octor Cata AMD<br>The American for the American for America ation. Another one is the matrix of  $\frac{10}{5}$  $\frac{10}{5}$  $\frac{10}{5}$ . It uses the open cafe by  $\frac{10}{5}$ . It uses  $\overline{\text{WL}}$  <sup>[11](#page-5-3)</sup>  $\overline{\text{tip}}$  In Ca<sub>f</sub>(CDA),  $\overline{\text{t}}$  and  $\overline{\text{t}}$   $\overline{\text{t}}$  and  $\overline{\text{t}}$ dille be attributed NN / GPU fin

The specified is presented in Table 4. By and GPGPU, VG16 and  $6.52$  can  $t$ il bald  $t$ iigi fiile  $I$ n $N$ d $52$ , chi $1,000$ GPGPU attitud to Fig. en Cardwidd Cafe tridendig. EbCa(CDA) distantiberih sito litto Castro dio

<span id="page-5-0"></span><sup>8</sup><http://cs.stanford.edu/people/karpathy/convnetjs/index.html>

,

,  $\bf{b}$ BLAS

<span id="page-5-1"></span> $9$ <https://github.com/amd/OpenCL-caffe>, AMD  $\bigcirc$ BMC OpU  $\bigcirc$ 

<span id="page-5-2"></span><sup>10</sup><https://github.com/BVLC/caffe/tree/opencl>

<span id="page-5-3"></span><sup>11</sup><http://viennacl.sourceforge.net/>

#### $H: H\overline{H}W$ G16  $dN$  $d52$   $H\overline{B}W$  Batch size is  $\lambda$  MD **PAMD FPr9170, NIDIA stNIDIA K80.**

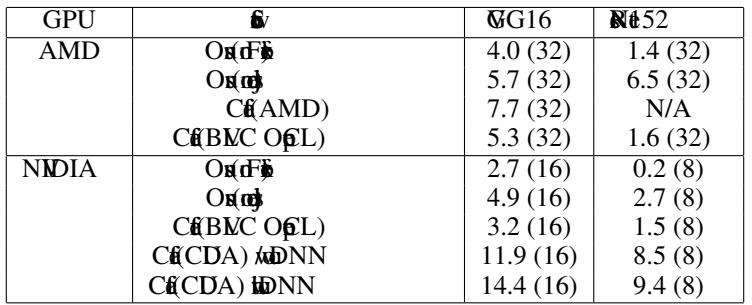

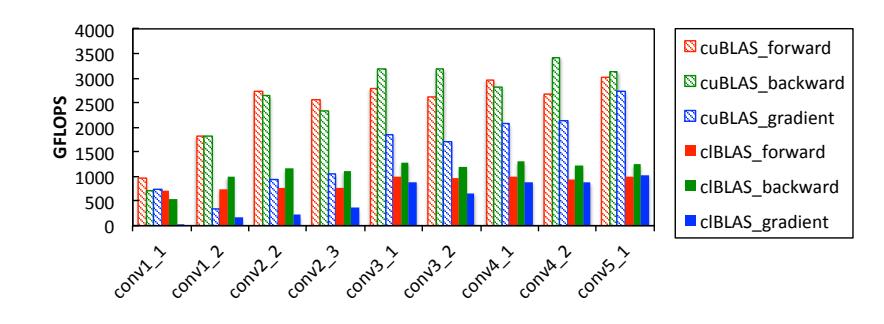

Fig4: Christian species and Measurement in View Models GPU. For example, for example, for example, for example,  $\sim$  1 is performance of convergence of convergence of convergence of convergence of convergence of convergence of convergence of convergence of convergence of conve  $(802816, 27)$  d $(27, 64)$ . For  $\frac{1}{200}$  Fig.  $\frac{1}{200}$  and  $\frac{1}{200}$  computation of computation of computation of computation of computation of computation of computation of computation of computation of computati difb

**white input is definited** in put it is a fitting multipled with the weight.  $d$  $\sharp$  $\sharp$  $G$ 16,  $d$  $\sharp$  $B$ LAS $B$ LAS

Asthe BLAS gives infer abthing Induction Form performance tunid for such in Intecda in Li(2015) de 96% discretation dibition is

5.2 DIRBUD TRINING

In the submitted train  $\Gamma$ 

**The method of distribution of distribution is depth**<br>The synthetic in Fig. 5. Fitallity the service network weight  $W_t$  and in a batch for the induced  $I_t$ . is the into  $N$  is the number of  $I_{t1}, I_{t2}, ..., I_{tN}$ , is  $N$  is the  $N$  is the  $N$ colient K talks and weight of weight  $\Delta W_{tK}$  is the lattice the serve takes the service text of the average of the  $\mathbf{W}_t$  $\mathbf{W}_{t+1} = W_t - \eta \frac{1}{N} \Sigma \Delta W_{tK}$ ). The set of  $\mathbf{W}_{t+1}$ en liber of the number of the number of the number of the number of the number of the number of the number of the number of the number of the number of the number of the number of the number of the number of the number of Fis will Netth Nei7 to AdOS Chrone the direct 20 and diverge is 120 and diverge is 120 and diverge 6 (let the speedup d the ital to have the number of clients. de the computation of mobile devices can be acumum of mobile device and nearly linearly linearly linearly line

 $\frac{d}{dx}$ 

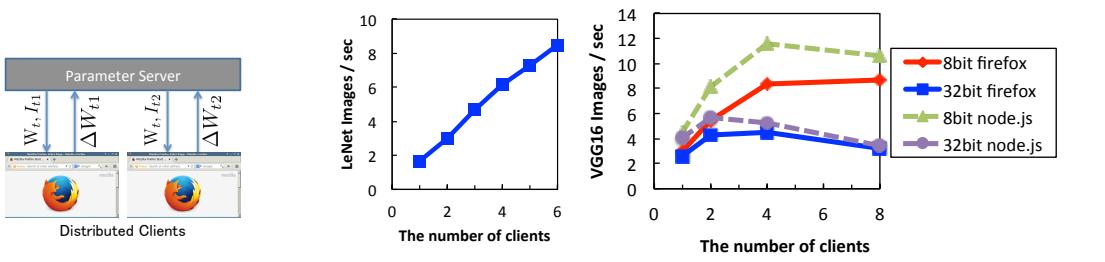

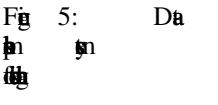

Fig. City ia Lé sicheLeNenNexus Acibo (Chr Redin G16 in the v NIDIA K80 (Filid by Meilin **fabite** 

Next ender CNN; GG16. Its with and 30 minute the form of the second as  $32$ -bit float as a large comdia dibinata both superior that  $p$  $p$  $p$  $p$  $q$  $2016$ ). [W](#page-8-10)e use  $p$ .xi $p$   $p$   $p$   $p$   $p$   $p$ inItiNNIDIA K80 GPUER256 at fix Z  $$P014$ a. Single pr $256$  grading duch metallate

We show the speed of computing clients in Fig. 6 (b). A **brown the results of using web as clients** shown for refnc. Under curent seting, use of four clients achievd 2.8 times faster computain than with the special setting. The speed is much faster than existent is much a cafe. Due the the community of the speed sature at 8-bit repsiles  $\mathbf{\mathbf{\#}}$ 

AbodK80, ahdGPUfkonthistoid personal computation distribution.  $p$  ( $p$ iters  $D$ )  $p$  and  $1/10$   $p$   $p$   $p$   $p$   $K80$ . In  $K80$ , we contain  $t$ KG16  $t$ 29 second per in 1/10  $t$ GPUsing ishing  $\frac{100 \text{ cm}}{100 \text{ cm}}$ baltion distant /4 issued to 16 f was it of 10 function 1 second to 1 p is the indicating of parleins and the leaves

6 CONCLEON

### We destablike that the

ing and to develop a training that use a training model with a trained model with a training system. Using the<br>The use and use a training model with a deicate computer system. Using the use and use of the use of the use o GPGPUNL, diditivity  $b$  It became G16 and  $652$ . Hexterior **inCarnor NDIA CDA** in A sully state policie Attack ages of this it is the include in web brown in web technology must be a web technology must be a web technology must be **undertake fulled to make fully power and power avitable to script in the first**  $t$ tri $\overline{W}$ G16  $t$ shaith $2.8$ x spead githe **from four clients.** The speed is much faster than existence than existence using or  $\frac{1}{2}$  using single using single using single using single using single using single using single using single using single usin computer method used in the parameter method used in the experiment is not the experiment is not the exploration of the experiment is not the exploration of the exploration of the experiment is not the exploration of the e akte witte

<span id="page-8-10"></span><span id="page-8-9"></span><span id="page-8-8"></span><span id="page-8-7"></span><span id="page-8-6"></span><span id="page-8-5"></span><span id="page-8-4"></span><span id="page-8-3"></span><span id="page-8-2"></span><span id="page-8-1"></span><span id="page-8-0"></span>ACKNOWEDGMEN<sup>T</sup> **This CREST REFERNCES** DaP. And JeCbEcKbMaLheDaNET@hn **expriment in public-resource communications of the ACM, 45:5661, 2002.** J**DaGSCdR/aKiChMbluOL**eMkZMo MachRAunSPhatKenYalAuMgLank distribution **department** of *NIPS*, 2012. Tim Detmars. 8-Bit Applied Detmars. 8-Bit Aproximation in Detmars. *ICLR*, 2016. Kighle, Kiang Ren, Bun. Dept. Lighten **Ref**erence *CVPR*, 2016. dia Exkid Donk al Longko gGrindDh, Ca Charle FaFeEth ding. *arXiv:1408.5093*, 2014. JoKhdLep hDiGuPhin Ah **JEWIL.** In *GECCO*, 2007. Alex in Leaville of Feature 2009. Master DefCtown Alex Milled Sufficer, Hinto. Independent Police **iNiNk**In *NIPS*, 2012. AduranN: An Eficiken Lemis MacPU *arXiv:1501.06633*, 2015. Yan Leon Leon Bengin, Yang Bengin, Yang Bengin, Yang Bengin, Patrick Hafner. Based aplications. **the recognition** *Proceedings of the IEEE*, 86, 1998a. ril Eu CinCo dChal.C. Burges Habildi  $\sharp$ 1998b <http://yann.lecun.com/exdb/mnist/>. EdMd MHd MFh MeBh dMaN MLB: M**illet** Browse. *arxiv:1412.2432, 2014.* J.J. MeGoP.A. Ch J.L.J. LaA. MaGardA. Po Ah.  $d$   $\ddot{\mathbf{H}}$  is a general general general general general general general general general general general general general general general general general general general general general general general general general KeMiuf Hall Infritity with **browse and applicate and applicate and applicate dep learning.** *arxiv:1503.05743*, 2015. KeMuhamo, Atskubi Gilla, MILJS Brand new javastic library is matrix calculated and matrix calculated and matrix calculated and matrix calculated and matrix calculated and matrix calculated and matrix calculated and matrix calculated and matrix calculate 2015. Olga Jia Deng, Hang Jia Krause, Sanja Krause, Sanja Krause, Sanja Krause, Sanja Krause, Sean Market, Sean Market, Huang, Andrej Karpthy, Aditya Khosla, Berlifeite<br>Alexandr C. Bernstin, Alexandr C. Berg, and Library C. Berg, and Library C. Bernstin, A. Berg, and Library C. International Journal of Computer Vision, p. 142, April 2015. Kan Mandrew Convlution For Recognit. *arxiv:1409.1556*, 2014a. Karen Simon i**i**s In *NIPS*, p568576, 2014b.

<span id="page-9-0"></span>Christian San Pier Sermant, Pier Sermant, Scott inEh di VdAnk Gorkb *arXiv:1409.4842*, 2014.

Nimi Jay FRGd RdHu ChaB. Ku MaB. Gotal Bilang. Convlution Conventues August 2013.<br>August 1980 2016.

IEEE Transactions on Medical Imaging, 35:12994312,

<span id="page-9-1"></span>B**olea Agat Lapedria Adam Aude Lapedria**<br>For Toralb, Antoni Toralb, Antoni Toralb, Antoni Toralb, and Aude Oliva. Leapen<br>Aude Oliva. Leapenberg, Aude Oliva. Leapenberg, Aude Oliva. Leapenberg, Aude Oliva. Leapenberg, Aude

Featurs for Scen Recognit using Places Datbse. In *NIPS*, p. 487–495, 2014.